#### *Test platformy NVMe 1029U-TN10RT + Intel Virtual RAID on CPU (VROC)*

Technologia NVMe staje się coraz bardziej popularna, w środowisku testowym przeprowadzono następujące testy w oparciu o platformę SYS-1029U-TN10RT, wykorzystując możliwośći Intel VROC. Testy przeprowadzono na dystrybucjach Linux Centos, Linux Red Hat 7.4 oraz Linux Red Hat 7.5.

# **Konfiguracja 1.1**

Serwer SYS-1029U-TN10RT-SKL4116-256GB-NVMe

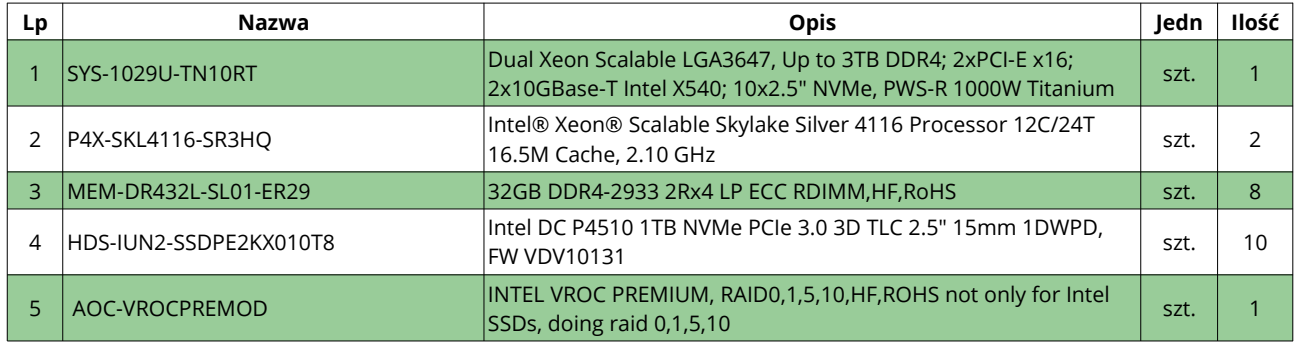

## **Szczegółowa konfiguracja 1029U-TN10RT**

Procesor - Intel Xeon Scalable 4116 – 2 sztuki, każdy:

- of Cores 12
- of Threads 24
- Processor Base Frequency 2.10 GHz
- Max Turbo Frequency 3.00 GHz
- Cache 16.5 MB L3

Pamięć RAM - MEM-DR432L-SL01-ER29 8x 32GB DDR4 2933MHz ECC REG DIMM – 256GB

Dyski NVMe - HDS-IUN2-SSDPE2KX010T8 – 10 sztuk

- Sequential Read (up to) 2850 MB/s
- Sequential Write (up to) 1100 MB/s
- Random Read (100% Span) 465000 IOPS
- Random Write (100% Span) 70000 IOPS

Intel VROC Premium – RAID 0,1,5,10

# **Wyniki testów przed optymalizacją**

## **Linux Centos 7 10xNVMe RAID5**

# **RAID 5 z 10 dysków NVMe WRITE**

[root@centos]# fio --name=writefile --size=100G --filesize=100G --filename=disk\_test.bin --bs=1M --nrfiles=1 --direct=1 --sync=0 - randrepeat=0 --rw=write --refill\_buffers --end\_fsync=1 --iodepth=200 --ioengine=libaio writefile: (g=0): rw=write, bs=(R) 1024KiB-1024KiB, (W) 1024KiB-1024KiB, (T) 1024KiB-1024KiB, ioengine=libaio, iodepth=200 fio-3.1

 WRITE: bw=1511MiB/s (1585MB/s), 1511MiB/s-1511MiB/s (1585MB/s-1585MB/s), io=100GiB (107GB), run=67750-67750msec Disk stats (read/write):

*Test platformy NVMe 1029U-TN10RT + Intel Virtual RAID on CPU (VROC)*

#### **RAID 5 z 10 dysków NVMe READ**

[root@centos]# fio --time\_based --name=benchmark --size=100G --runtime=30 --filename=disk\_test.bin --ioengine=libaio - randrepeat=0 --jodepth=128 --direct=1 --jnvalidate=1 --verify=0 --verify fatal=0 --numjobs=4 --rw=randread --blocksize=4k -group\_reporting

benchmark: (g=0): rw=randread, bs=(R) 4096B-4096B, (W) 4096B-4096B, (T) 4096B-4096B, ioengine=libaio, iodepth=128

 READ: bw=1723MiB/s (1807MB/s), 1723MiB/s-1723MiB/s (1807MB/s-1807MB/s), io=50.5GiB (54.2GB), run=30001-30001msec Disk stats (read/write):

#### **Wyniki testów Red Hat 7.5 6xNVMe RAID 5, 4xNVMe RAID 0**

md124 : active raid0 nvme6n1[3] nvme7n1[2] nvme8n1[1] nvme9n1[0] md126 : active raid5 nvme0n1[5] nvme1n1[4] nvme2n1[3] nvme3n1[2] nvme4n1[1] nvme5n1[0]

#### **RAID 5 6xNVMe WRITE**

[root@rh7.5]# fio --name=writefile --size=100G --filesize=100G --filename=disk\_test.bin --bs=1M --nrfiles=1 --direct=1 --sync=0 - randrepeat=0 --rw=write --refill\_buffers --end\_fsync=1 --iodepth=200 --ioengine=libaio writefile: (g=0): rw=write, bs=(R) 1024KiB-1024KiB, (W) 1024KiB-1024KiB, (T) 1024KiB-1024KiB, ioengine=libaio, iodepth=200

WRITE: bw=1572MiB/s (1648MB/s), 1572MiB/s-1572MiB/s (1648MB/s-1648MB/s), io=100GiB (107GB), run=65149-65149msec

#### **RAID 0 4xNVMe WRITE**

[root@rh7.5 raid0]# fio --name=writefile --size=100G --filesize=100G --filename=disk\_test.bin --bs=1M --nrfiles=1 --direct=1 - sync=0 --randrepeat=0 --rw=write --refill\_buffers --end\_fsync=1 --iodepth=200 --ioengine=libaio writefile: (g=0): rw=write, bs=(R) 1024KiB-1024KiB, (W) 1024KiB-1024KiB, (T) 1024KiB-1024KiB, ioengine=libaio, iodepth=200

WRITE: bw=2411MiB/s (2528MB/s), 2411MiB/s-2411MiB/s (2528MB/s-2528MB/s), io=100GiB (107GB), run=42467-42467msec

#### **RAID 5 6xNVMe READ**

[root@rh7.5]# fio --time\_based --name=benchmark --size=100G --runtime=30 --filename=disk\_test.bin --ioengine=libaio -randrepeat=0 --iodepth=128 --direct=1 --invalidate=1 --verify=0 --verify\_fatal=0 --numjobs=4 --rw=randread --blocksize=4k – group\_reporting

READ: bw=1621MiB/s (1700MB/s), 1621MiB/s-1621MiB/s (1700MB/s-1700MB/s), io=47.5GiB (51.0GB), run=30001-30001msec

#### **RAID 0 4xNVMe READ**

[root@rh7.5 raid0]# fio --time\_based --name=benchmark --size=100G --runtime=30 --filename=disk\_test.bin --ioengine=libaio -randrepeat=0 --iodepth=128 --direct=1 --invalidate=1 --verify=0 --verify\_fatal=0 --numjobs=4 --rw=randread --blocksize=4k – group\_reporting

READ: bw=1882MiB/s (1974MB/s), 1882MiB/s-1882MiB/s (1974MB/s-1974MB/s), io=55.1GiB (59.2GB), run=30001-30001msec

#### **RAID 5 6xNVMe WRITE**

[root@rh7.5]# fio --time\_based --name=benchmark --size=100G --runtime=30 --filename=disk\_test.bin --ioengine=libaio - randrepeat=0 --iodepth=128 --direct=1 --invalidate=1 --verify=0 --verify fatal=0 --numjobs=4 --rw=randwrite --blocksize=4k – group\_reporting

WRITE: bw=207MiB/s (218MB/s), 207MiB/s-207MiB/s (218MB/s-218MB/s), io=6225MiB (6527MB), run=30006-30006msec

#### **RAID 0 4xNVMe WRITE**

[root@rh7.5 raid0]# fio --time\_based --name=benchmark --size=100G --runtime=30 --filename=disk\_test.bin --ioengine=libaio - randrepeat=0 --iodepth=128 --direct=1 --invalidate=1 --verify=0 --verify fatal=0 --numjobs=4 --rw=randwrite --blocksize=4k -group\_reporting

WRITE: bw=441MiB/s (463MB/s), 441MiB/s-441MiB/s (463MB/s-463MB/s), io=12.9GiB (13.9GB), run=30001-30001msec

*Test platformy NVMe 1029U-TN10RT + Intel Virtual RAID on CPU (VROC)*

#### **Podsumowanie:**

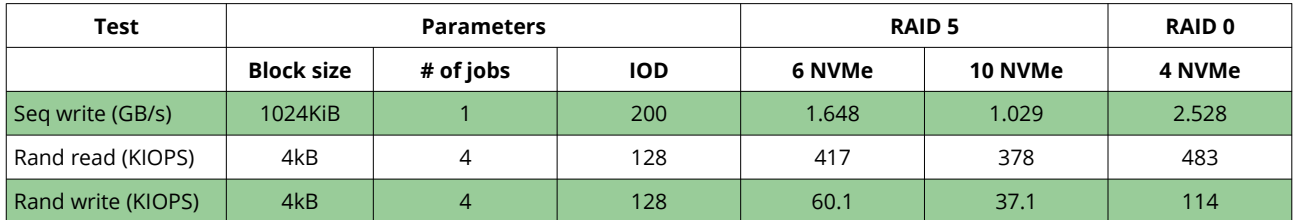

## **Wyniki testów po optymalizacji**

#### **Wyniki testów Red Hat 7.5 6xNVMe RAID 5, 4xNVMe RAID 0**

### **Dla pojedynczego dysku:**

*[root@rh7.5]# fio --name=dummy --size=50G --runtime=20 --filename=/dev/nvme0n1 --ioengine=libaio --direct=1 --rw=randread bs=4k\*\* --iodepth=64 --numjobs=8 --group\_reporting*

*dummy: (g=0): rw=randread, bs=(R) 4096B-4096B, (W) 4096B-4096B, (T) 4096B-4096B, ioengine=libaio, iodepth=64*

READ: bw=2517MiB/s (2640MB/s), 2517MiB/s-2517MiB/s (2640MB/s-2640MB/s), io=49.2GiB (52.8GB), run=20003-20003msec

## **RAID 0 4xNVMe READ**

*[root@rh7.5]#* fio --name=dummy --size=50G --runtime=20 --filename=/dev/md124p1 --ioengine=libaio --direct=1 --rw=randread bs=4k\*\* --iodepth=64 **--numjobs=48** --group\_reporting dummy: (g=0): rw=randread, bs=(R) 4096B-4096B, (W) 4096B-4096B, (T) 4096B-4096B, ioengine=libaio, iodepth=64

READ: bw=7208MiB/s (7558MB/s), 7208MiB/s-7208MiB/s (7558MB/s-7558MB/s), io=141GiB (151GB), run=20007-20007msec

#### **RAID 5 6xNVMe RAID 5**

*[root@rh7.5]#* fio --name=dummy --size=50G --runtime=20 --filename=/dev/md126p1 --ioengine=libaio --direct=1 --rw=randread bs=4k\*\* --iodepth=64 **--numjobs=48** --group\_reporting

dummy: (g=0): rw=randread, bs=(R) 4096B-4096B, (W) 4096B-4096B, (T) 4096B-4096B, ioengine=libaio, iodepth=64

READ: bw=6116MiB/s (6413MB/s), 6116MiB/s-6116MiB/s (6413MB/s-6413MB/s), io=47.0GiB (51.5GB), run=8035-8035msec

## **Podsumowanie**

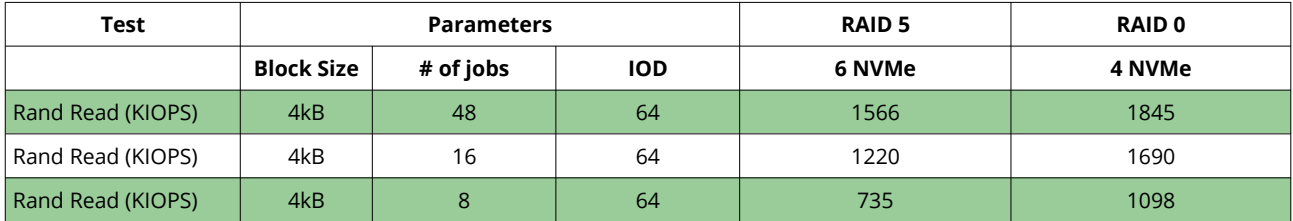

# **Obciążenie CPU**

Linux 3.10.0-957.21.3.el7.x86\_64 18.06.2019 \_x86\_64\_ (48 CPU)

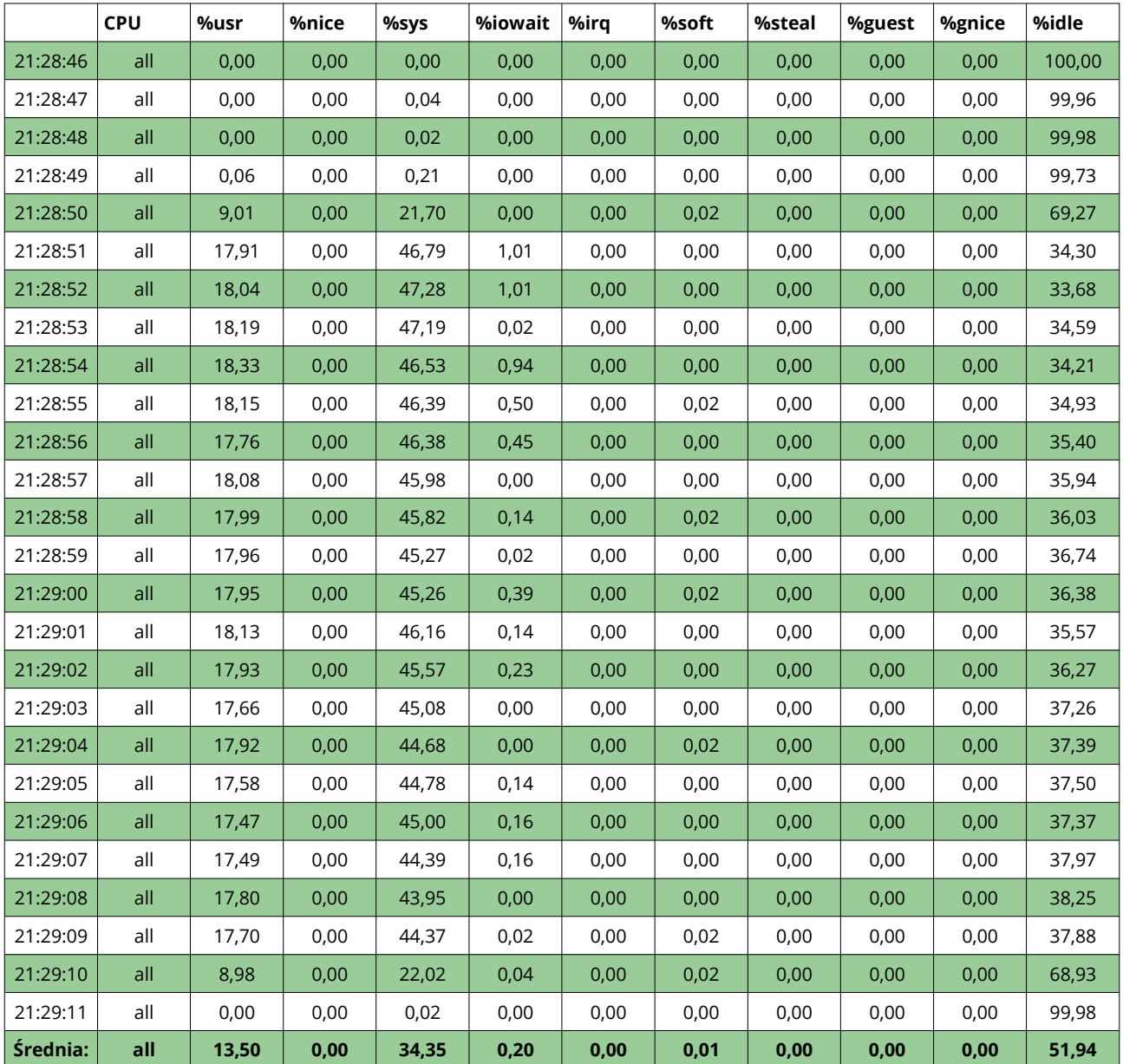

## **Konfiguracja 1.2**

Serwer SYS-1029U-TN10RT-SKL8176-768GB-NVMe

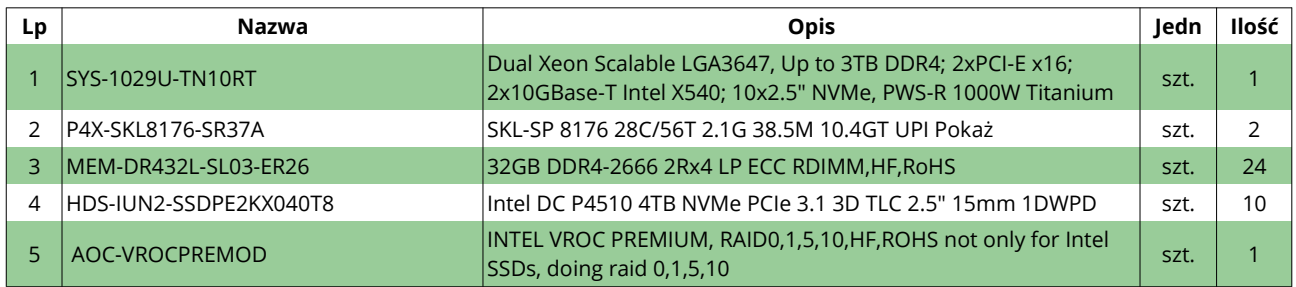

# **Szczegółowa konfiguracja 1029U-TN10RT**

Procesor - Intel Xeon Scalable 4116 – 2 sztuki, każdy:

- of Cores 28
- of Threads 56
- Processor Base Frequency 2.10 GHz
- Max Turbo Frequency 3.80 GHz
- Cache 38.5 MB L3

Pamięć RAM - MEM-DR432L-SL01-ER29 8x 32GB DDR4 2933MHz ECC REG DIMM - 256GB

Dyski NVMe - HDS-IUN2-SSDPE2KX040T8 – 10 sztuk

- Sequential Read (up to) 3000 MB/s
- Sequential Write (up to) 2900 MB/s
- Random Read (100% Span) 636500 IOPS
- Random Write (100% Span) 111500 IOPS

Intel VROC Premium – RAID 0,1,5,10

#### **Podsumowanie (po optymalizacji)**

## **Red Hat 7.4 3xNVMe RAID 5, 8xNVMe RAID 5, 4xNVMe RAID 0**

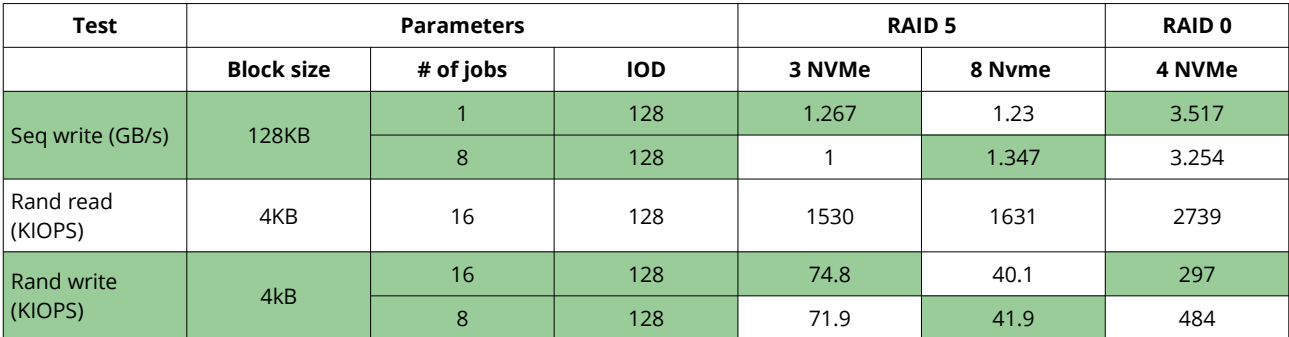